# TUTORIAL FOR RISKSCAPE – ASSET MODIFICATION TOOL

## **RiskScape is a natural hazard impact and risk modelling tool.**

This tutorial provides an understanding of the functionality of RiskScape. In this tutorial, you will modify demonstration asset data for Vanuatu to understand how changing the attributes can increase or decrease the impacts. This scenario is a demonstration only and the results should not be used for decision making.

#### **Contents**

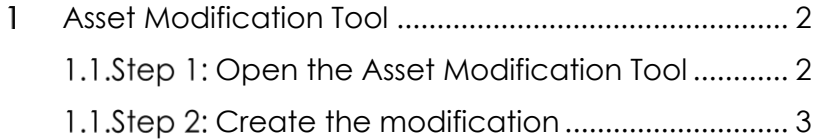

1.1. Step 3: [Re-run the scenario per Tutorial 1](#page-8-0) ............. 9

**This tutorial has been created for the PARTneR: Pacific Risk Tool for Resilience Advanced Training January 2018**

**For more information about the tool visit www.riskscape.org.nz**

## *This tutorial is for demonstration purposes only and the results produced should not inform decision making in any way.*

RiskScape v1.0.3. was used to create this tutorial

Date: 12<sup>th</sup> December 2018

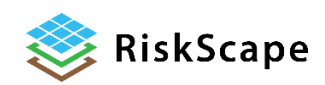

<span id="page-1-1"></span><span id="page-1-0"></span>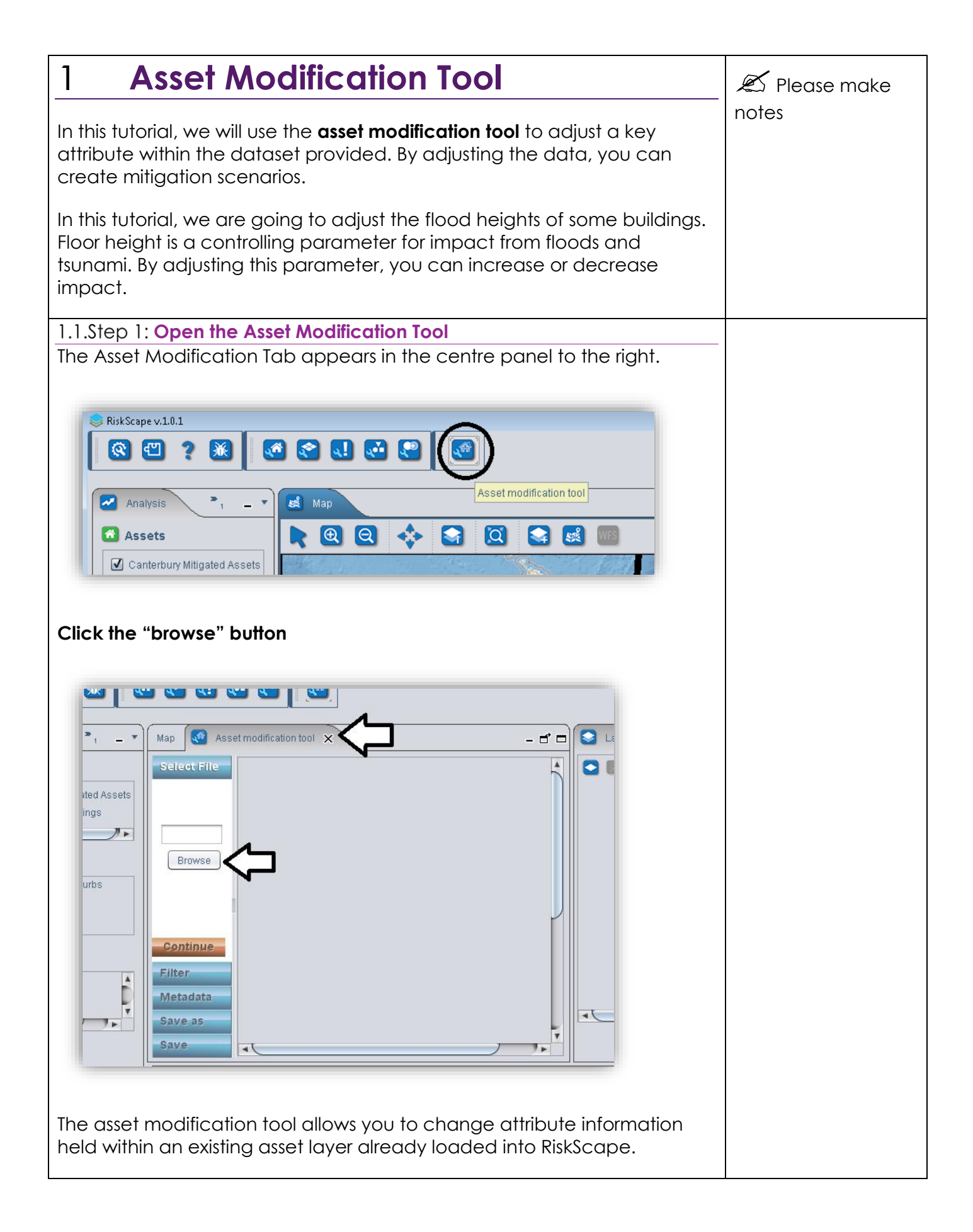

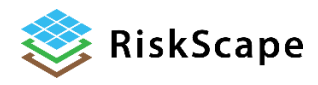

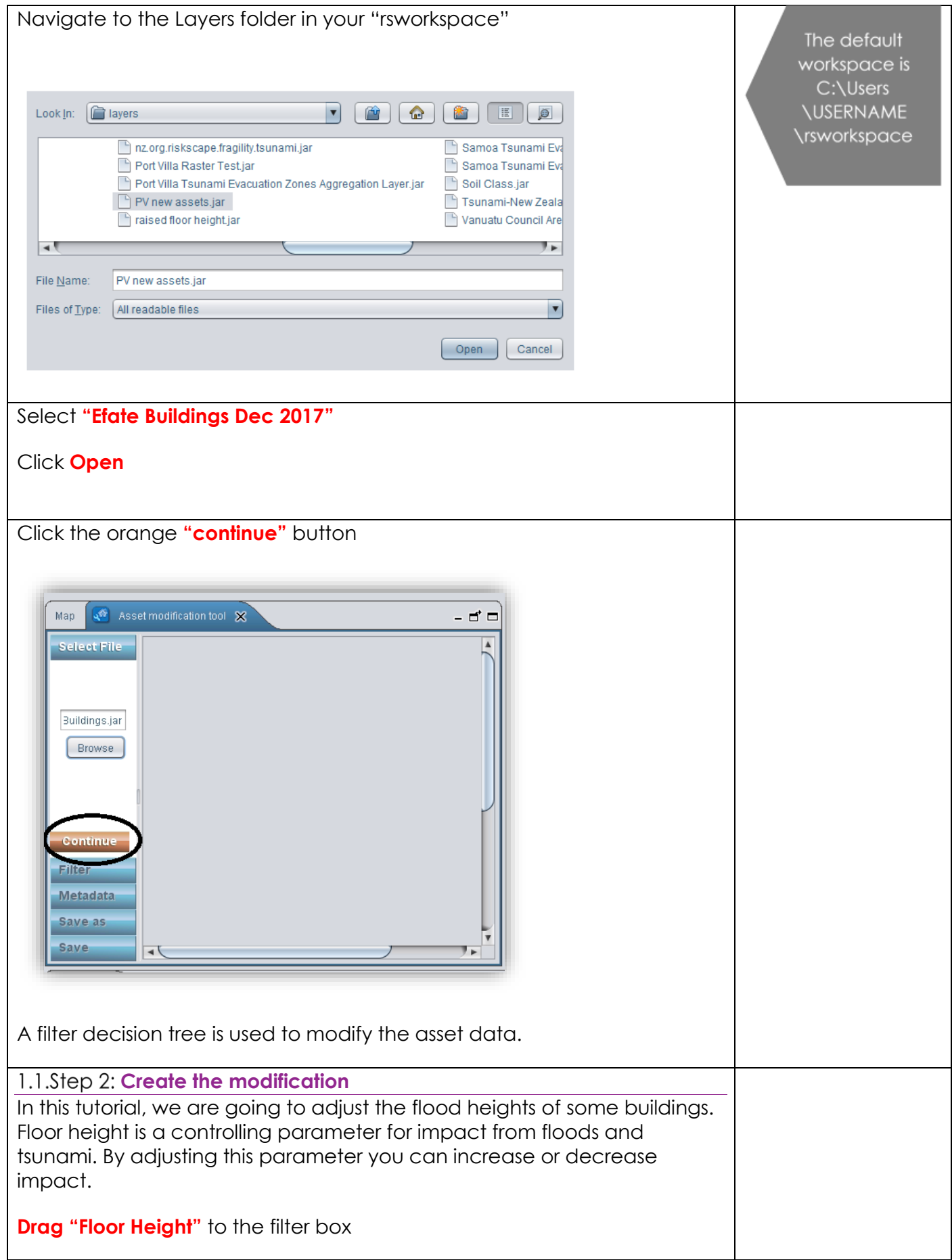

<span id="page-2-0"></span>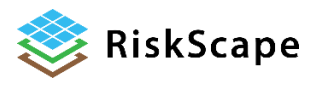

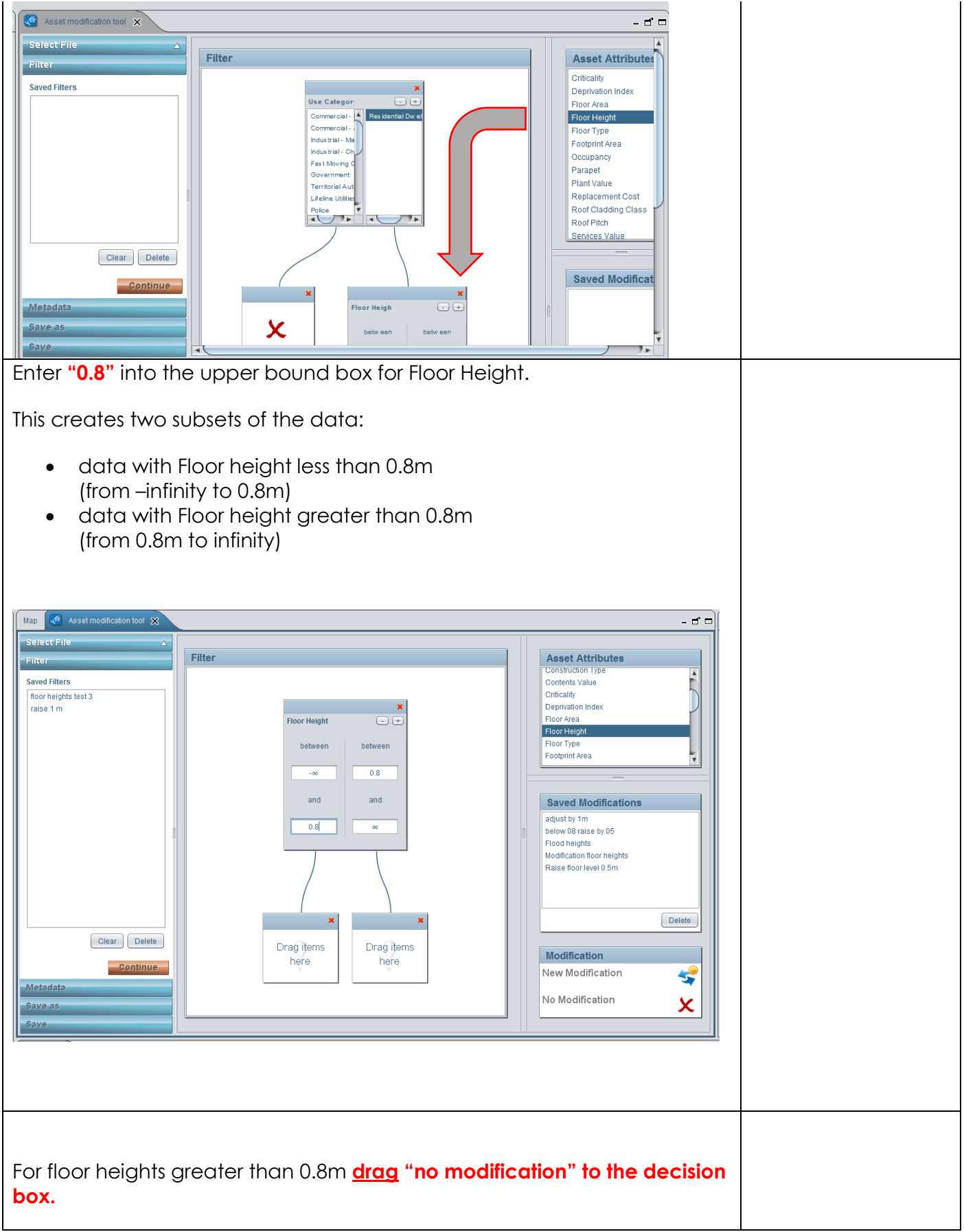

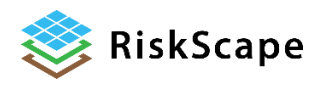

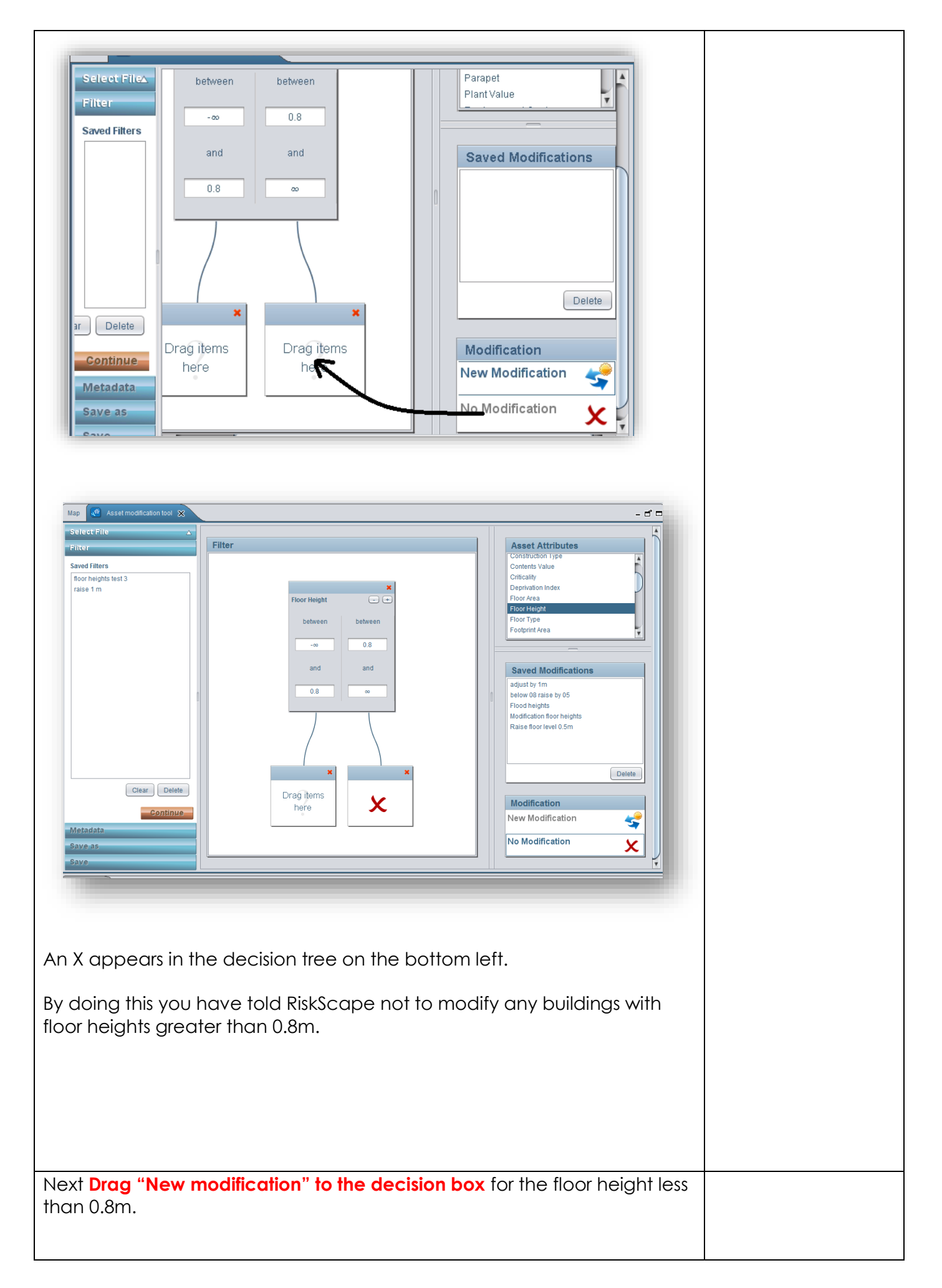

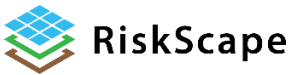

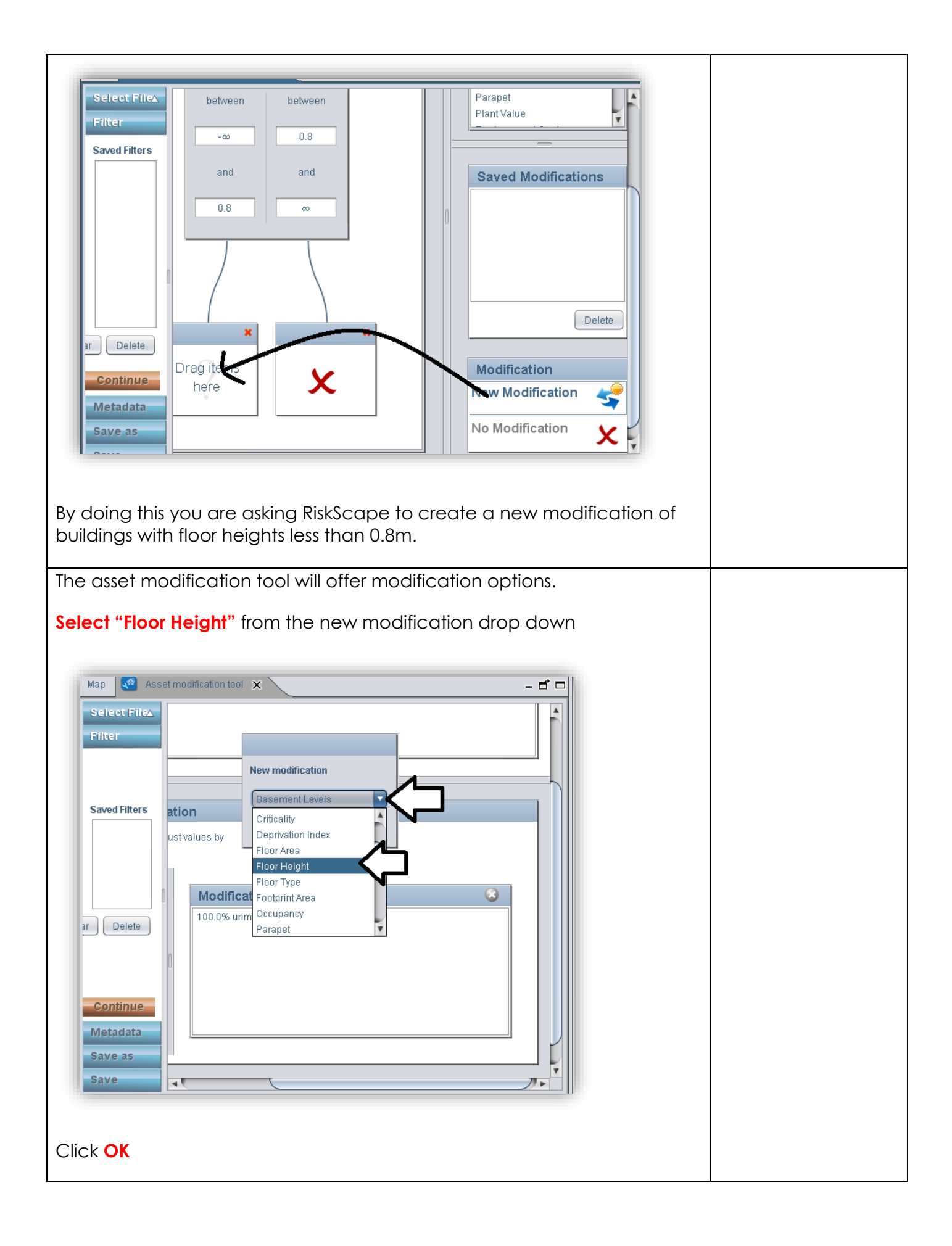

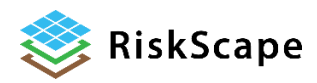

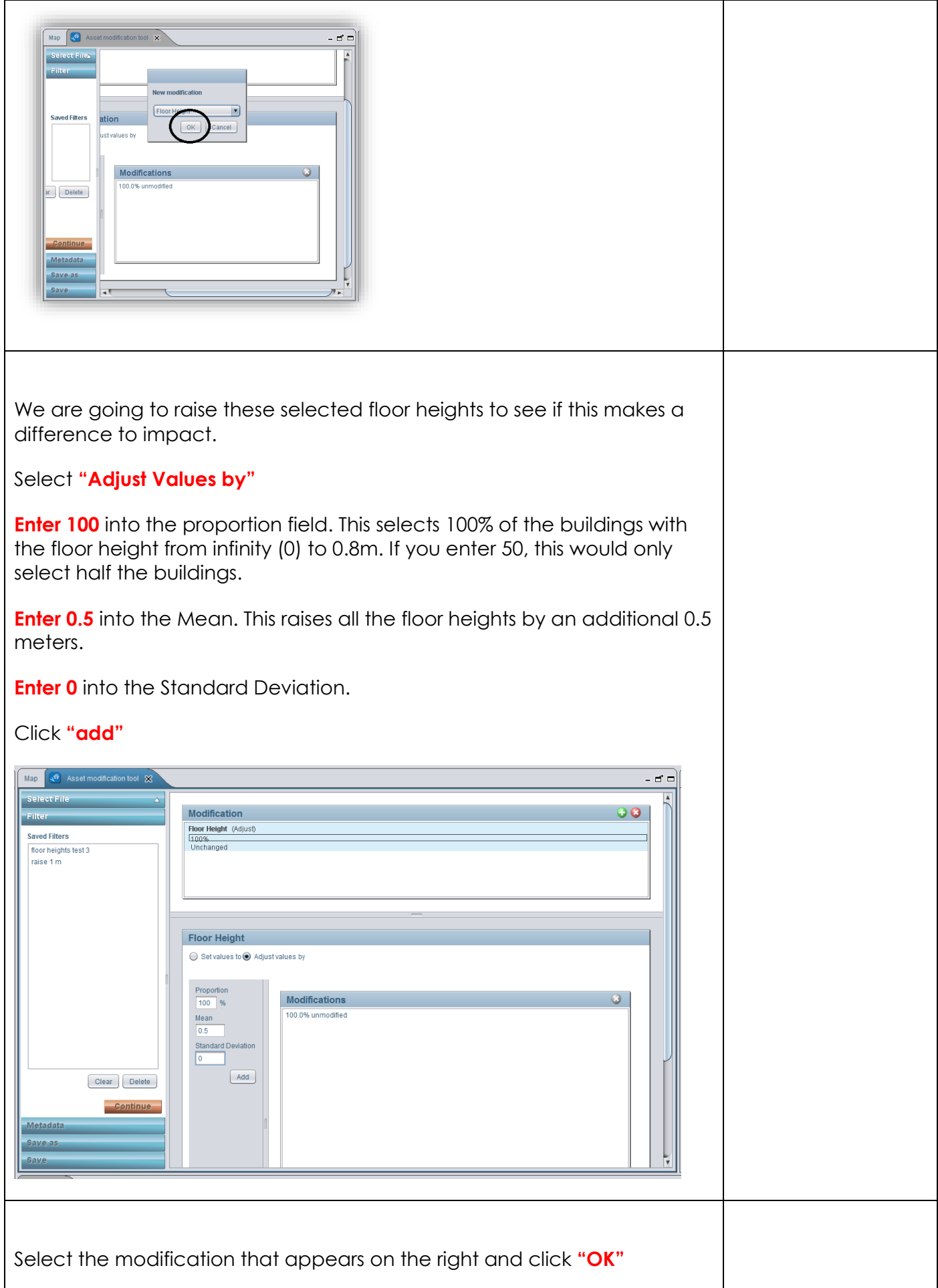

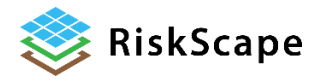

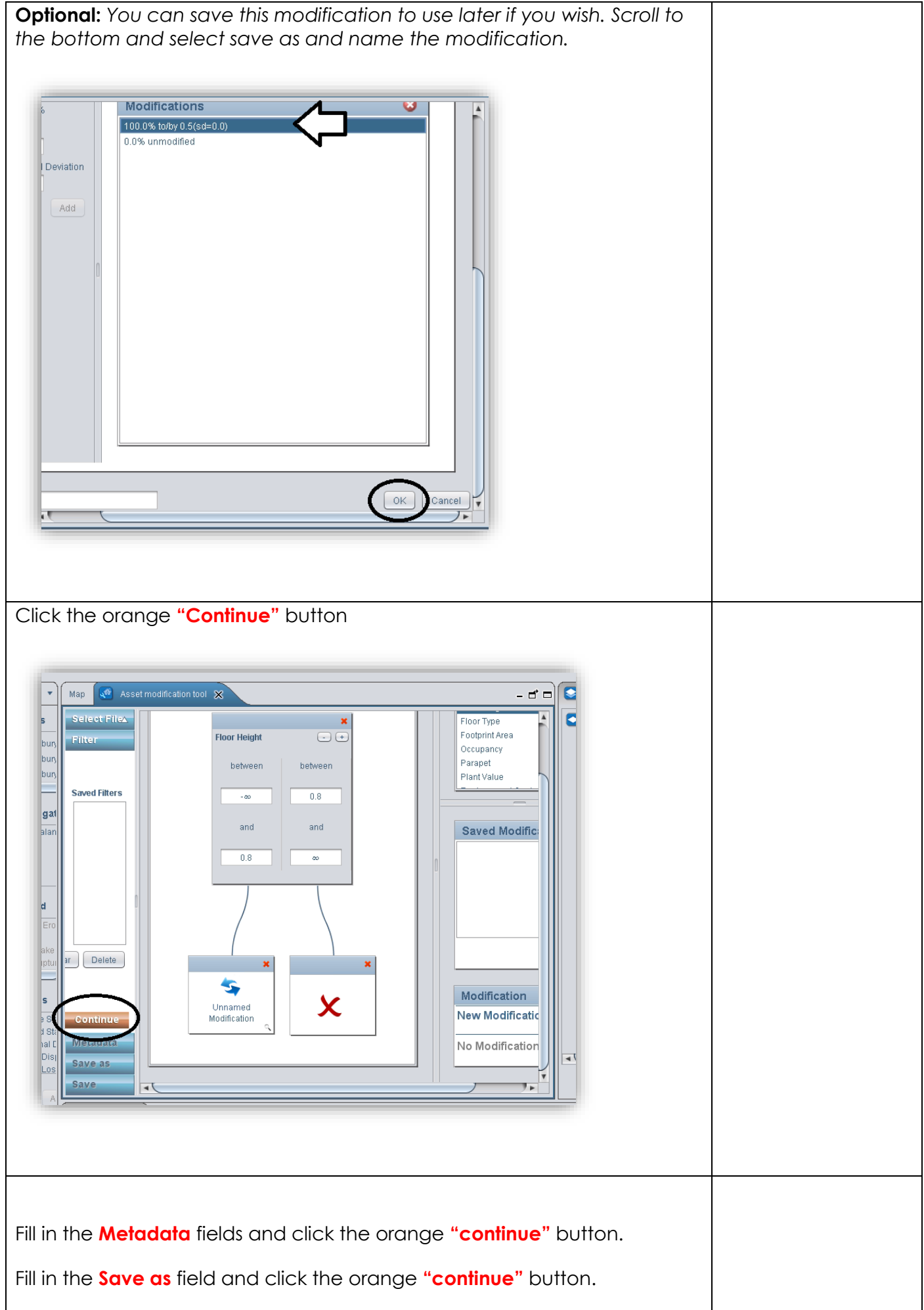

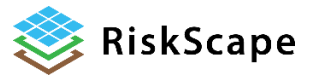

<span id="page-8-0"></span>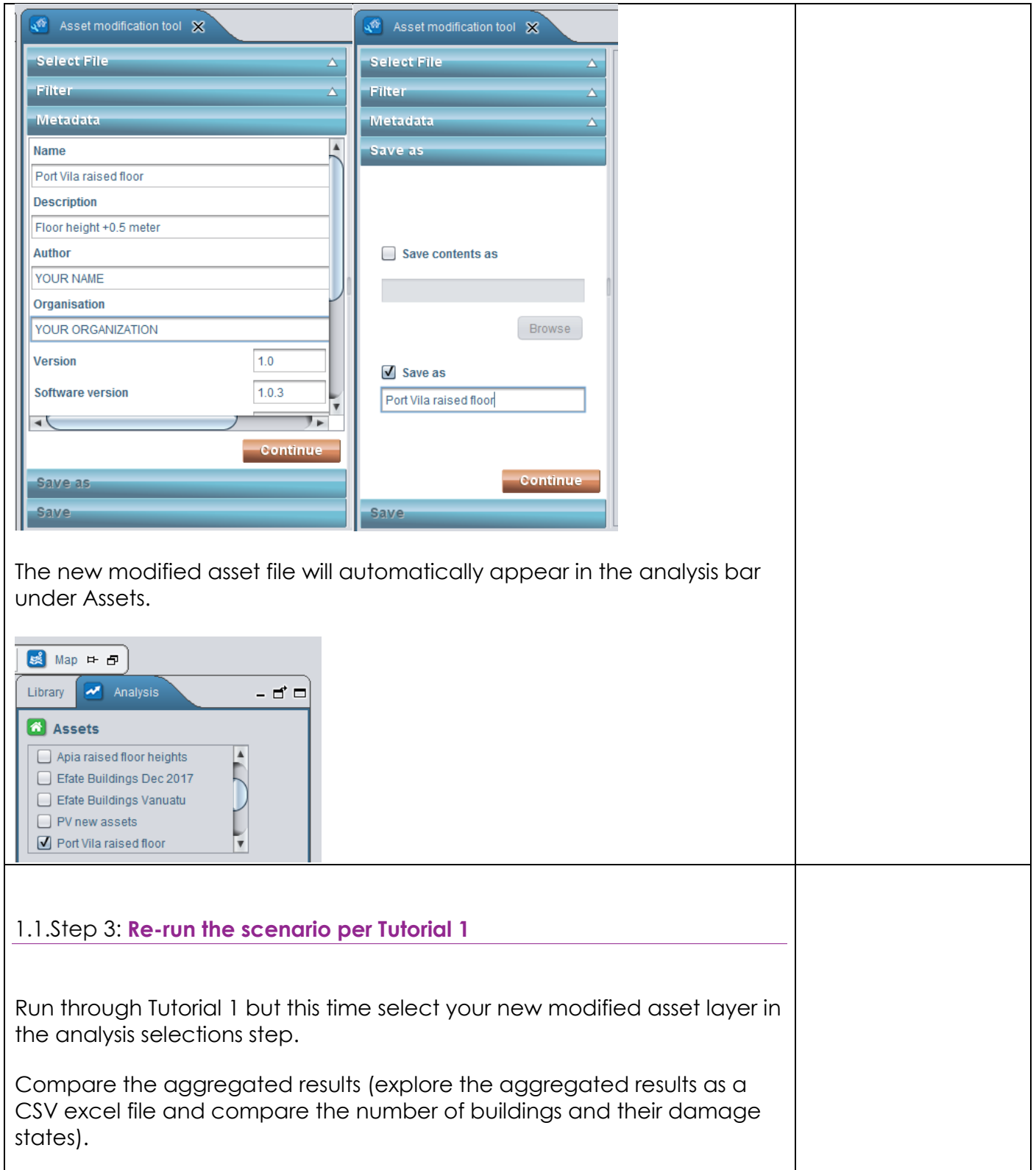

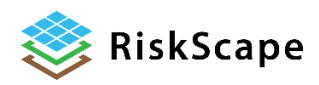

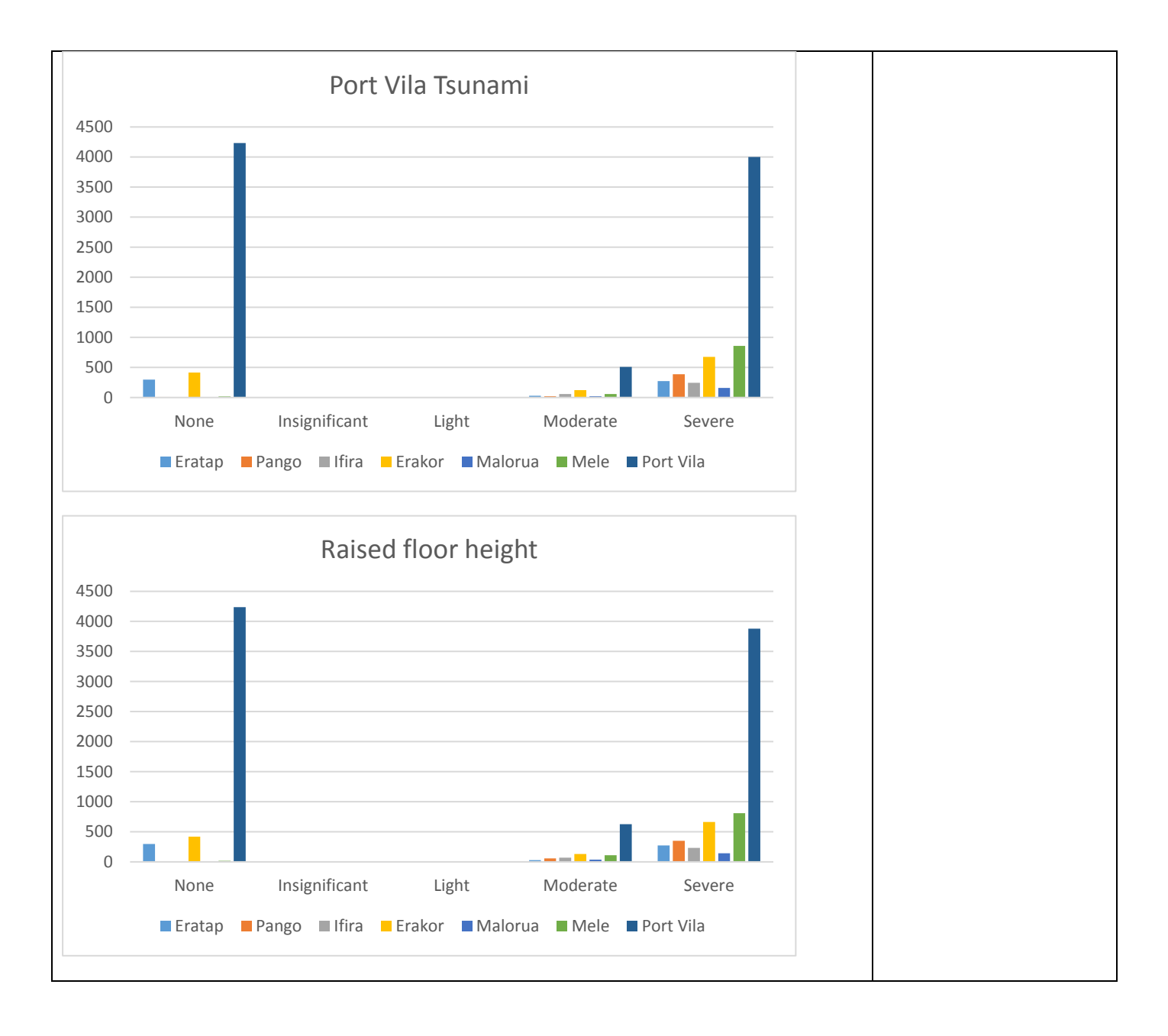

## *Disclaimer:*

*Certain information in this tutorial was created pursuant to the terms of an End-User License Agreement available on the RiskScape website [\(https://riskscape.org.nz/\)](https://riskscape.org.nz/) using the RiskScape tool owned jointly by National Institute of Water and Atmospheric Research Limited (NIWA) and Institute of Geological and Nuclear Sciences Limited(GNS). While all reasonable effort has been made to ensure that this tutorial is as accurate as practicable, neither NIWA nor GNS nor the other data source organisations can be held responsible for any data, interpretations, conclusions and*  recommendations contained within the tutorial or for any actions taken based on the tutorial *NIWA and GNS and the other data source organisations therefore, to the full extent permitted by*  law, exclude liability, including for negligence, for any loss or damage, direct or indirect and *howsoever caused resulting from any person's or organisation's use or reliance on this Report, Result, Information.*

## **Please note:** *This tutorial is for demonstration purposes only and the results produced are not intended to inform natural hazard management decision making.*

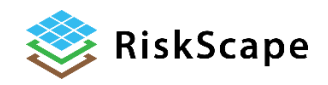